\*://jingyan.baidu\*/article/60ccbceb4e8b0e64cab19783.html

**史每天、每周、每月的市盈率?-股识吧**

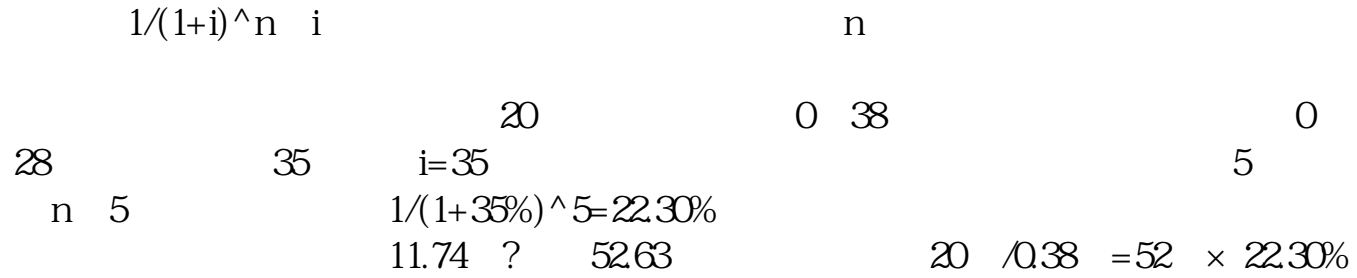

2 3

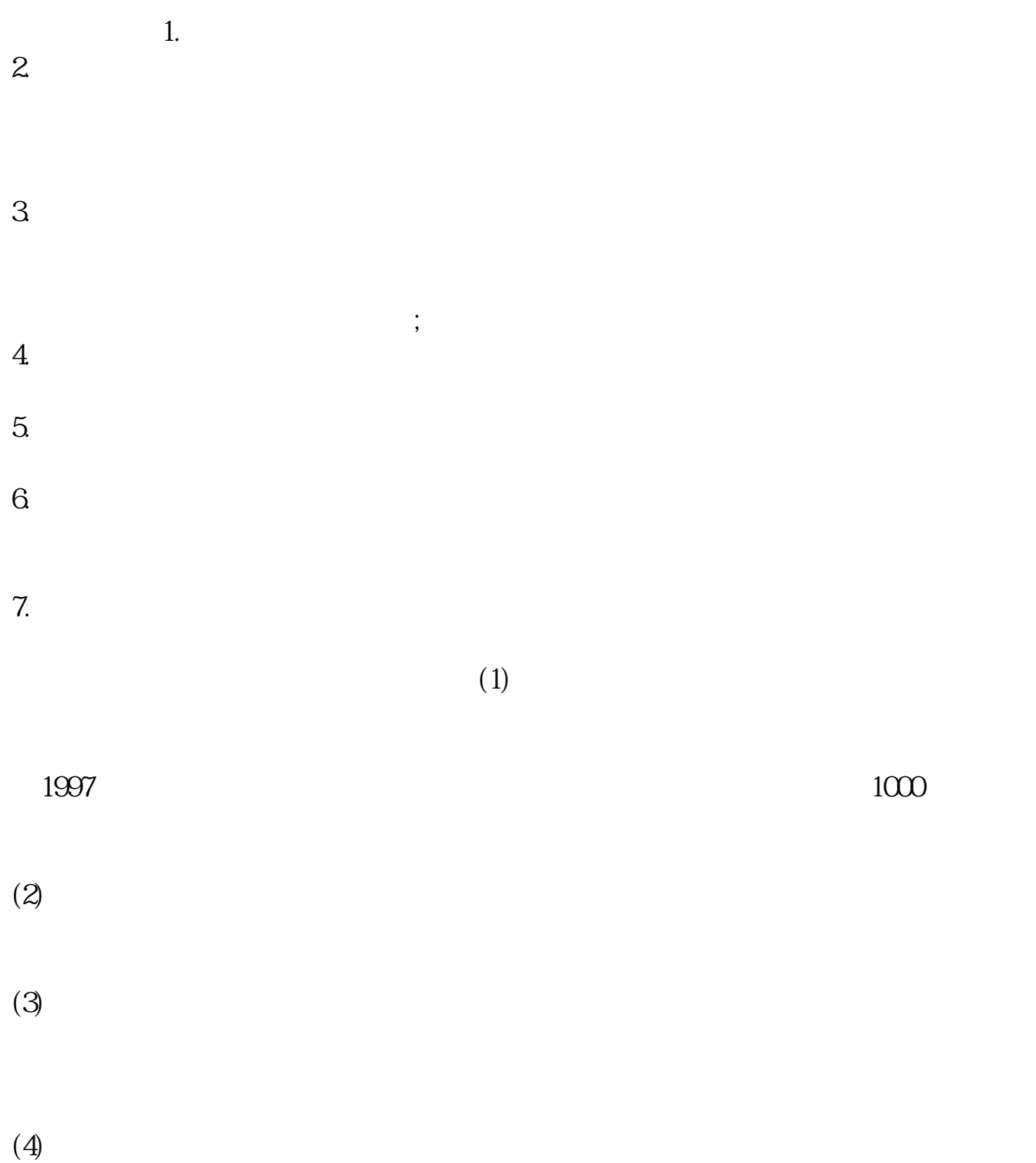

 $\,$ ,

 $\mathcal{R}$  $20$ ,  $18$ 

 $\mathbb{R}^n$  , and  $\mathbb{R}^n$  , and  $\mathbb{R}^n$  , and  $\mathbb{R}^n$  , and  $\mathbb{R}^n$  , and  $\mathbb{R}^n$ 

, and  $\mathcal{A}$ , and  $\mathcal{A}$ , and  $\mathcal{A}$ , and  $\mathcal{A}$ , and  $\mathcal{A}$ , and  $\mathcal{A}$ 

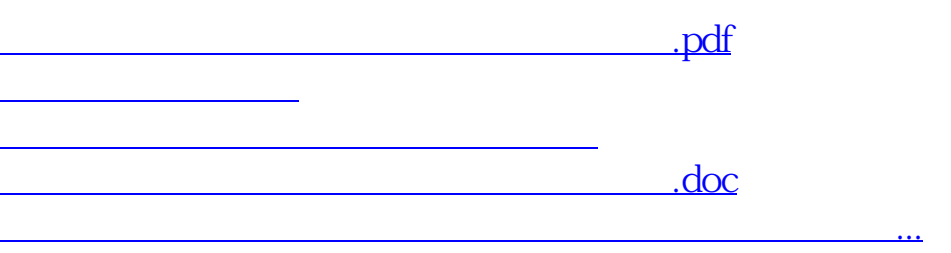

答:这里很全,板块、个股、行业的历史市盈率,市净率,股息率都有。

<https://www.gupiaozhishiba.com/chapter/34808826.html>